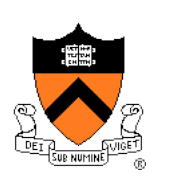

# **Performance Improvement**

The material for this lecture is drawn, in part, from *The Practice of Programming* (Kernighan & Pike) Chapter 7

## **For Your Amusement**

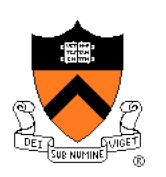

"Optimization hinders evolution."

-- Alan Perlis

"Premature optimization is the root of all evil."

-- Donald Knuth

- "Rules of Optimization:
	- Rule 1: Don't do it.
	- Rule 2 (for experts only): Don't do it yet."
- -- Michael A. Jackson

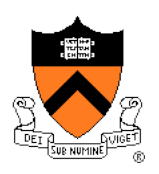

# **"Programming in the Large" Steps**

#### Design & Implement

- Program & programming style (done)
- Common data structures and algorithms (done)
- Modularity (done)
- Building techniques & tools (done)

#### Debug

• Debugging techniques & tools (done)

#### Test

• Testing techniques (done)

#### **Maintain**

• Performance improvement techniques & tools **<--** we are here

# **Goals of this Lecture**

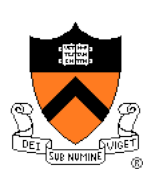

#### Help you learn about:

- Techniques for improving program performance
	- How to make your programs run faster and/or use less memory
- The GPROF execution profiler

#### Why?

- In a large program, typically a small fragment of the code consumes most of the CPU time and/or memory
- A power programmer knows how to identify such code fragments
- A power programmer knows techniques for improving the performance of such code fragments

# **Performance Improvement Pros**

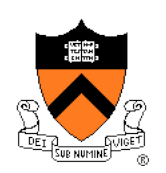

Techniques described in this lecture can yield answers to questions such as:

- How slow is my program?
- Where is my program slow?
- Why is my program slow?
- How can I make my program run faster?
- How can I make my program use less memory?

# **Performance Improvement Cons**

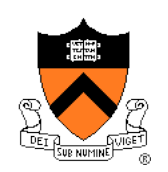

Techniques described in this lecture can yield code that:

- Is less clear/maintainable
- Might confuse debuggers
- Might contain bugs
	- Requires regression testing

So…

# **When to Improve Performance**

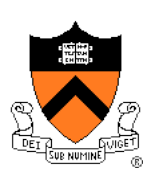

"The first principle of optimization is

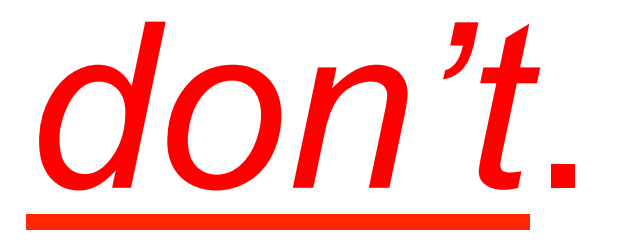

Is the program good enough already? Knowing how a program will be used and the environment it runs in, is there any benefit to making it faster?"

-- Kernighan & Pike

# **Agenda**

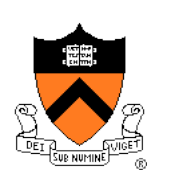

### **Execution (time) efficiency**

- **Do timing studies**
- Identify hot spots
- Use a better algorithm or data structure
- Enable compiler speed optimization
- Tune the code

Memory (space) efficiency

# **Timing a Program**

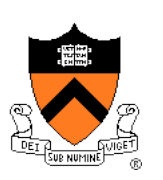

#### Run a tool to time program execution

• E.g., Unix **time** command

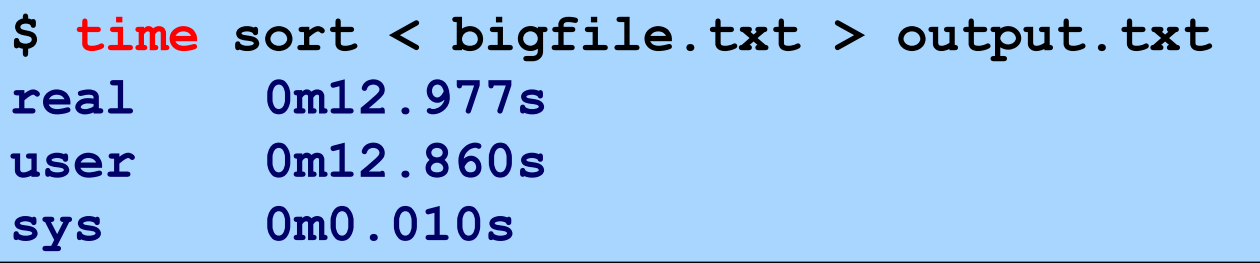

#### Output:

- **Real**: Wall-clock time between program invocation and termination
- **User**: CPU time spent executing the program
- **System**: CPU time spent within the OS on the program's behalf

But, which *parts* of the code are the most time consuming?

# **Timing Parts of a Program**

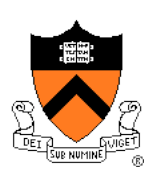

Call a function to compute **wall-clock time** consumed

• E.g., Unix **gettimeofday()** function (time since Jan 1, 1970)

```
#include <sys/time.h>
```

```
struct timeval startTime; 
struct timeval endTime; 
double wallClockSecondsConsumed;
```

```
gettimeofday(&startTime, NULL); 
<execute some code here> 
gettimeofday(&endTime, NULL); 
wallClockSecondsConsumed = 
    endTime.tv_sec - startTime.tv_sec + 
    1.0E-6 * (endTime.tv_usec - startTime.tv_usec);
```
• Not defined by C90 standard

# **Timing Parts of a Program (cont.)**

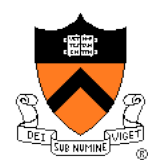

#### Call a function to compute **CPU time** consumed

• E.g. **clock()** function

```
#include <time.h>
```

```
clock_t startClock; 
clock_t endClock; 
double cpuSecondsConsumed;
```

```
startClock = clock(); 
<execute some code here> 
endClock = clock(); 
cpuSecondsConsumed = 
   ((double)(endClock - startClock)) / CLOCKS_PER_SEC;
```
• Defined by C90 standard

# **Agenda**

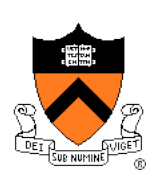

### **Execution (time) efficiency**

- Do timing studies
- **Identify hot spots**
- Use a better algorithm or data structure
- Enable compiler speed optimization
- Tune the code

Memory (space) efficiency

# **Identifying Hot Spots**

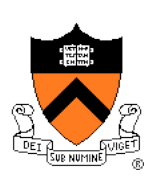

Gather statistics about your program's execution

- How much time did execution of a particular function take?
- How many times was a particular function called?
- How many times was a particular line of code executed?
- Which lines of code used the most time?
- Etc.

#### How? Use an **execution profiler**

• Example: **gprof** (GNU Performance Profiler)

# **GPROF Example Program**

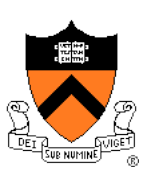

## Example program for GPROF analysis

- Sort an array of 10 million random integers
- Artificial: consumes much CPU time, generates no output

```
#include <string.h> 
#include <stdio.h> 
#include <stdlib.h> 
enum {MAX_SIZE = 10000000}; 
int a[MAX_SIZE]; /* Too big to fit in stack! */ 
void fillArray(int a[], int size) 
{ int i; 
    for (i = 0; i < size; i++) 
      a[i] = rand();
} 
void swap(int a[], int i, int j) 
{ int temp = a[i]; 
   a[i] = a[j];a[i] = temp;} 
…
```
# **GPROF Example Program (cont.)**

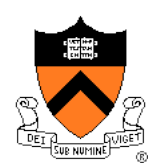

## Example program for GPROF analysis (cont.)

```
… 
int partition(int a[], int left, int right) 
{ int first = left-1; 
    int last = right; 
    for (;;) 
    { while (a[++first] < a[right]) 
<i>x \mathbf{r} ;
       while (a[right] < a[--last]) 
           if (last == left) 
              break; 
       if (first >= last) 
           break; 
        swap(a, first, last); 
    } 
    swap(a, first, right); 
    return first; 
} 
…
```
# **GPROF Example Program (cont.)**

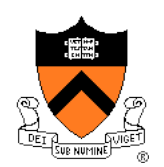

## Example program for GPROF analysis (cont.)

```
… 
void quicksort(int a[], int left, int right) 
{ if (right > left) 
    { int mid = partition(a, left, right); 
       quicksort(a, left, mid - 1); 
       quicksort(a, mid + 1, right); 
    } 
} 
int main(void) 
{ fillArray(a, MAX_SIZE); 
    quicksort(a, 0, MAX_SIZE - 1); 
    return 0; 
}
```
# **Using GPROF**

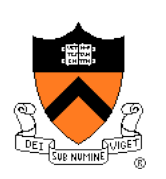

#### Step 1: Instrument the program

#### **gcc217 –pg mysort.c –o mysort**

- Adds profiling code to mysort, that is…
- "Instruments" **mysort**

#### Step 2: Run the program

#### **mysort**

- Creates file **gmon.out** containing statistics
- Step 3: Create a report

#### **gprof mysort > myreport**

- Uses **mysort** and **gmon.out** to create textual report
- Step 4: Examine the report

```
cat myreport
```
# **The GPROF Report**

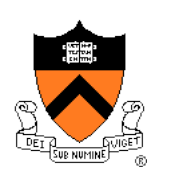

#### Flat profile

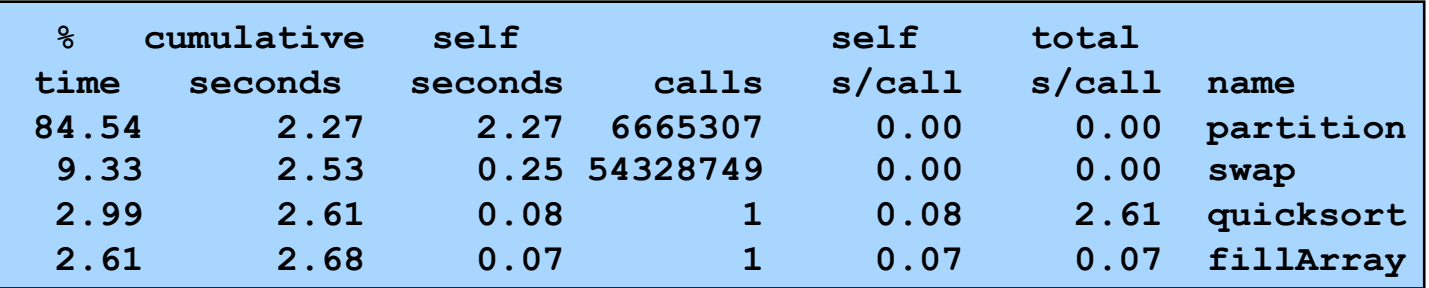

- Each line describes one function
	- **name**: name of the function
	- **%time**: percentage of time spent executing this function
	- **cumulative seconds**: [skipping, as this isn't all that useful]
	- **self seconds**: time spent executing this function
	- **calls**: number of times function was called (excluding recursive)
	- **self s/call**: average time per execution (excluding descendents)
	- **total s/call**: average time per execution (including descendents)

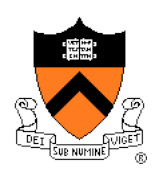

# **The GPROF Report (cont.)**

#### Call graph profile

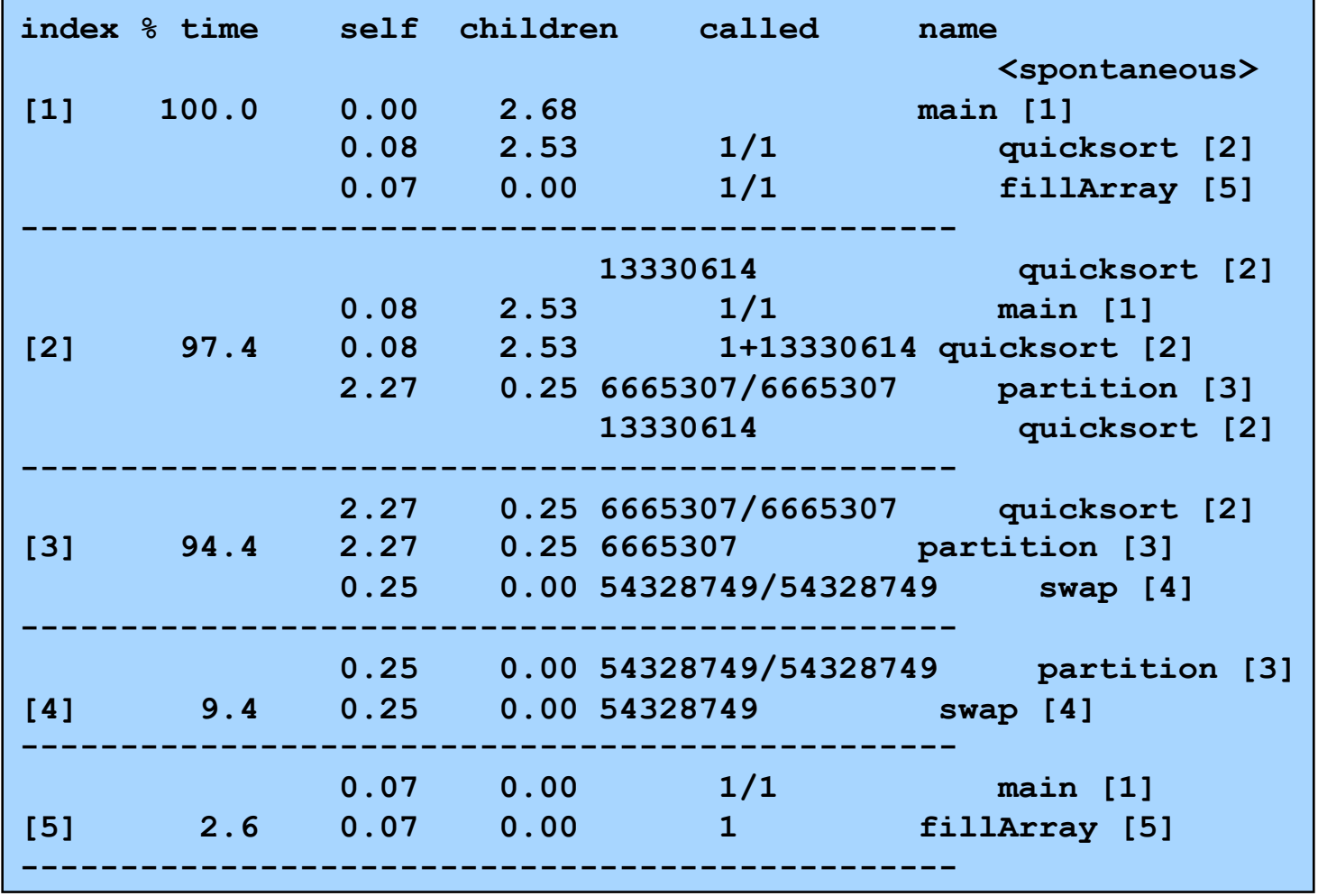

19

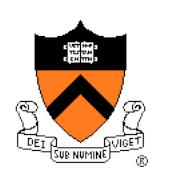

# **The GPROF Report (cont.)**

#### Call graph profile (cont.)

- Each section describes one function
	- Which functions called it, and how much time was consumed?
	- Which functions it calls, how many times, and for how long?
- Usually overkill; we won't look at this output in any detail

# **GPROF Report Analysis**

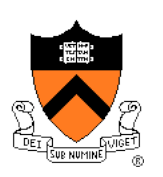

#### **Observations**

- **swap()** is called very many times; each call consumes little time; **swap()** consumes only 9% of the time overall
- **partition()** is called many times; each call consumes little time; but **partition()** consumes 85% of the time overall

#### **Conclusions**

- To improve performance, try to make **partition()** faster
- Don't even think about trying to make **fillArray()** or **quicksort()** faster

# **Aside: GPROF Design**

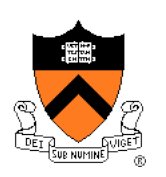

Incidentally…

#### How does GPROF work?

- Good question!
- Essentially, by randomly sampling the code as it runs
- … and seeing what line is running, & what function it's in

# **Agenda**

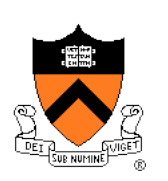

#### **Execution (time) efficiency**

- Do timing studies
- Identify hot spots
- **Use a better algorithm or data structure**
- Enable compiler speed optimization
- Tune the code

Memory (space) efficiency

# **Using Better Algs and DSs**

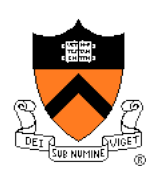

Use a better algorithm or data structure

Example:

• For mysort, would mergesort work better than quicksort?

See COS 226!

## **Agenda**

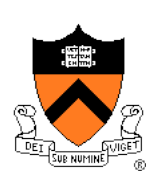

#### **Execution (time) efficiency**

- Do timing studies
- Identify hot spots
- Use a better algorithm or data structure
- **Enable compiler speed optimization**
- Tune the code

Memory (space) efficiency

# **Enabling Speed Optimization**

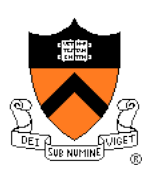

Enable compiler speed optimization

```
gcc217 –Ox mysort.c –o mysort
```
- Compiler spends more time compiling your code so…
- Your code spends less time executing
- **x** can be:
	- **1**: optimize
	- **2**: optimize more
	- **3**: optimize yet more
- See "man gcc" for details

#### Beware: Speed optimization can affect debugging

• E.g. Optimization eliminates variable => GDB cannot print value of variable

# **Agenda**

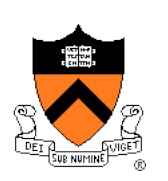

### **Execution (time) efficiency**

- Do timing studies
- Identify hot spots
- Use a better algorithm or data structure
- Enable compiler speed optimization
- **Tune the code**

Memory (space) efficiency

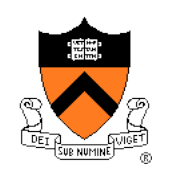

# **Avoiding Repeated Computation**

Avoid repeated computation

Before:

After:

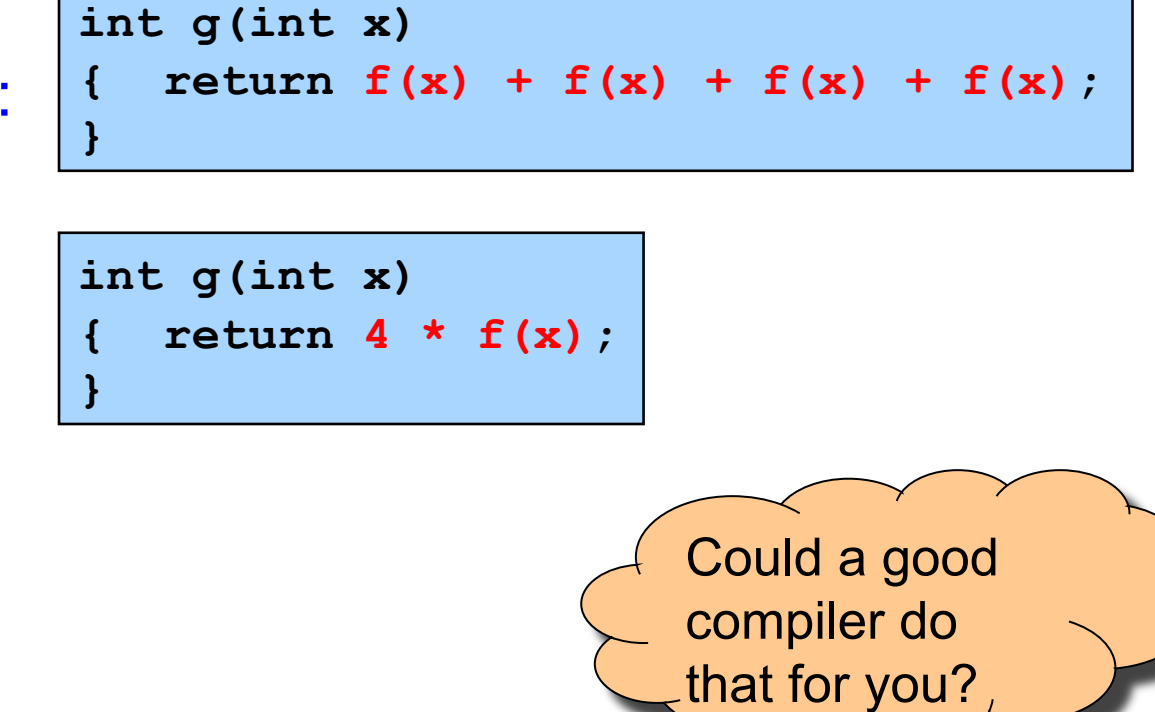

# **Aside: Side Effects as Blockers**

**int g(int x)**   $return f(x) + f(x) + f(x) + f(x);$ **} int g(int x)** 

**{ return 4 \* f(x); }** 

Q: Could a good compiler do that for you?

A: Probably not

Suppose **f()** has **side effects**?

```
int counter = 0; 
... 
int f(int x) 
{ return counter++; 
}
```
And **f()** might be defined in another file known only at link time!

# **Avoiding Repeated Computation**

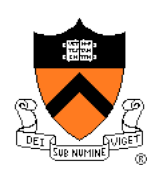

#### Avoid repeated computation

**}** 

Before:

for  $(i = 0; i <$  strlen(s);  $i++)$ **{ /\* Do something with s[i] \*/ }** 

After:

**length = strlen(s); for (i = 0; i < length; i++) { /\* Do something with s[i] \*/** 

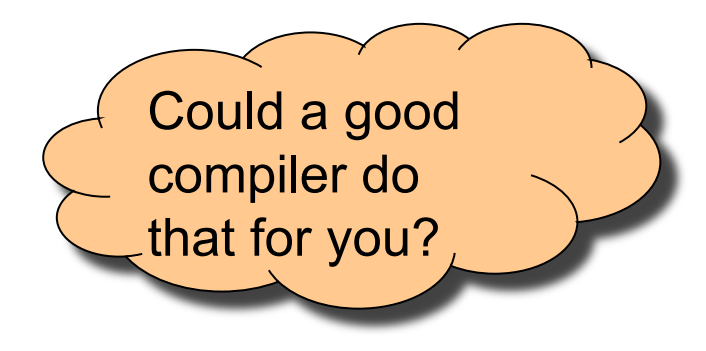

# **Avoiding Repeated Computation**

#### Avoid repeated computation

Before:

for  $(i = 0; i < n; i++)$  **for (j = 0; j < n; j++)**   $a[n*1 + j] = b[j];$ 

After:

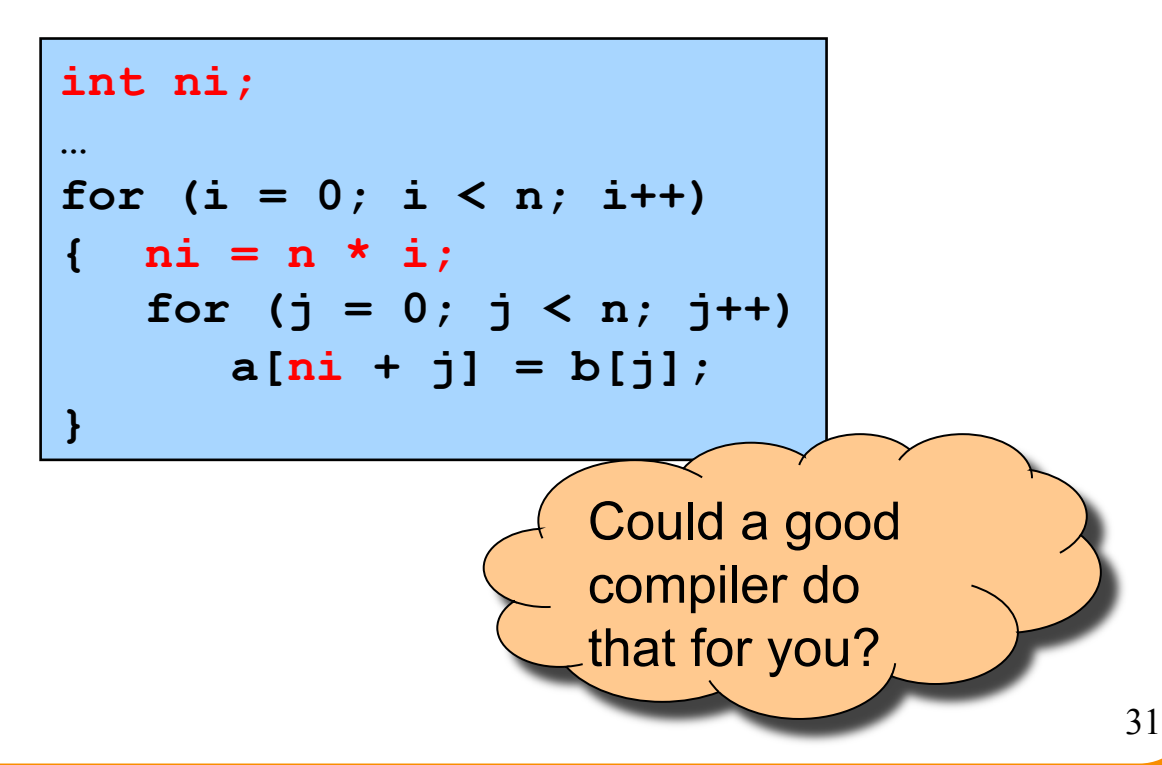

## **Tune the Code**

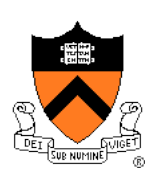

Avoid repeated computation

Before:

**void twiddle(int \*p1, int \*p2) { \*p1 += \*p2;**   $*p1 += *p2;$ **}** 

After:

**}** 

**void twiddle(int \*p1, int \*p2) { \*p1 += \*p2 \* 2;** 

> Could a good compiler do that for you?

## **Aside: Aliases as Blockers**

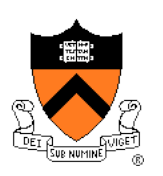

**void twiddle(int \*p1, int \*p2) { \*p1 += \*p2; \*p1 += \*p2; } void twiddle(int \*p1, int \*p2)**   $\star$ p1 +=  $\star$ p2  $\star$  2; **}** 

Q: Could a good compiler do that for you?

A: Not necessarily

What if **p1** and **p2** are **aliases**?

- What if **p1** and **p2** point to the same integer?
- First version: result is 4 times **\*p1**
- Second version: result is 3 times **\*p1**

Some compilers support restrict keyword  $_{33}$ 

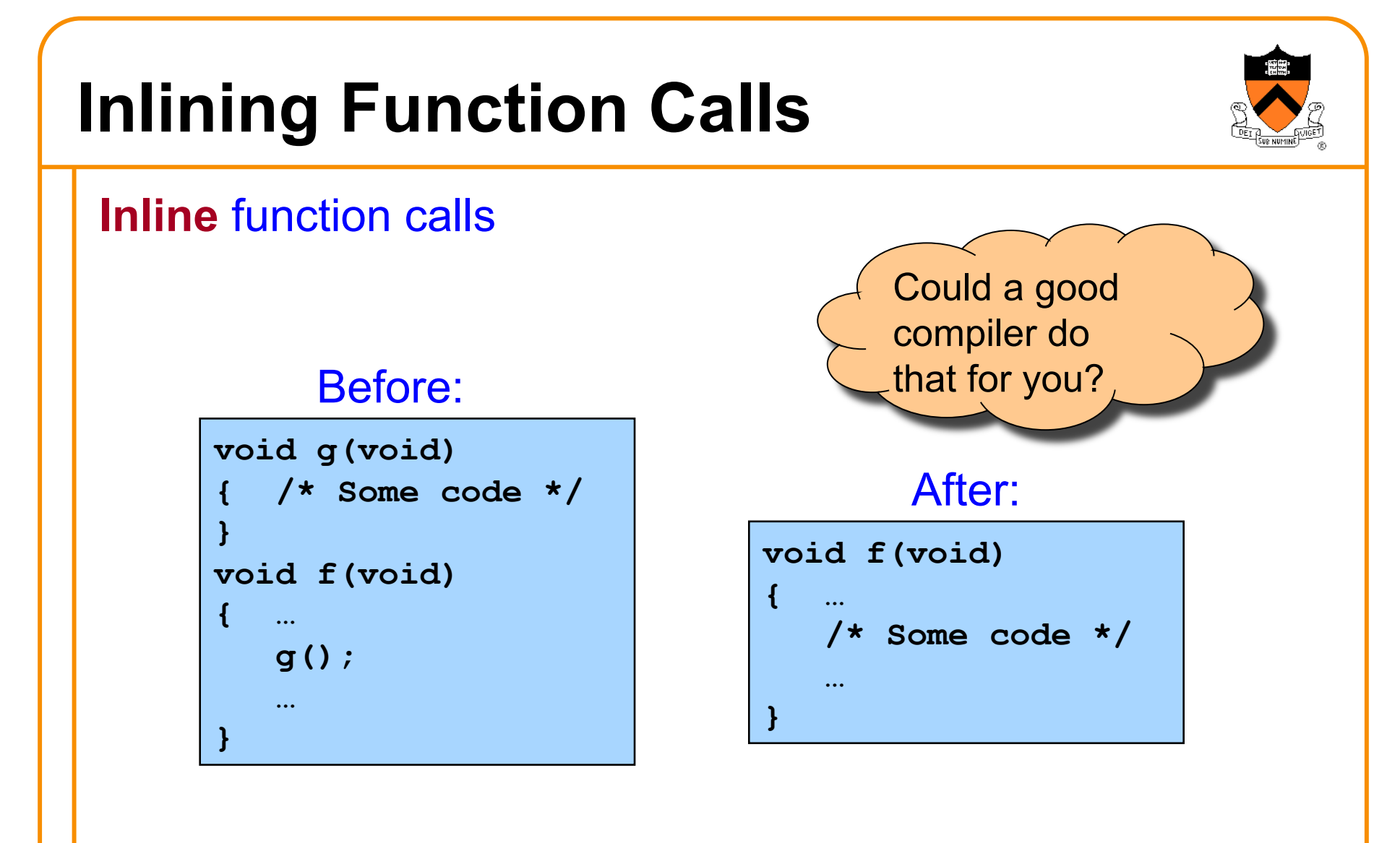

Beware: Can introduce redundant/cloned code Some compilers support **inline** keyword

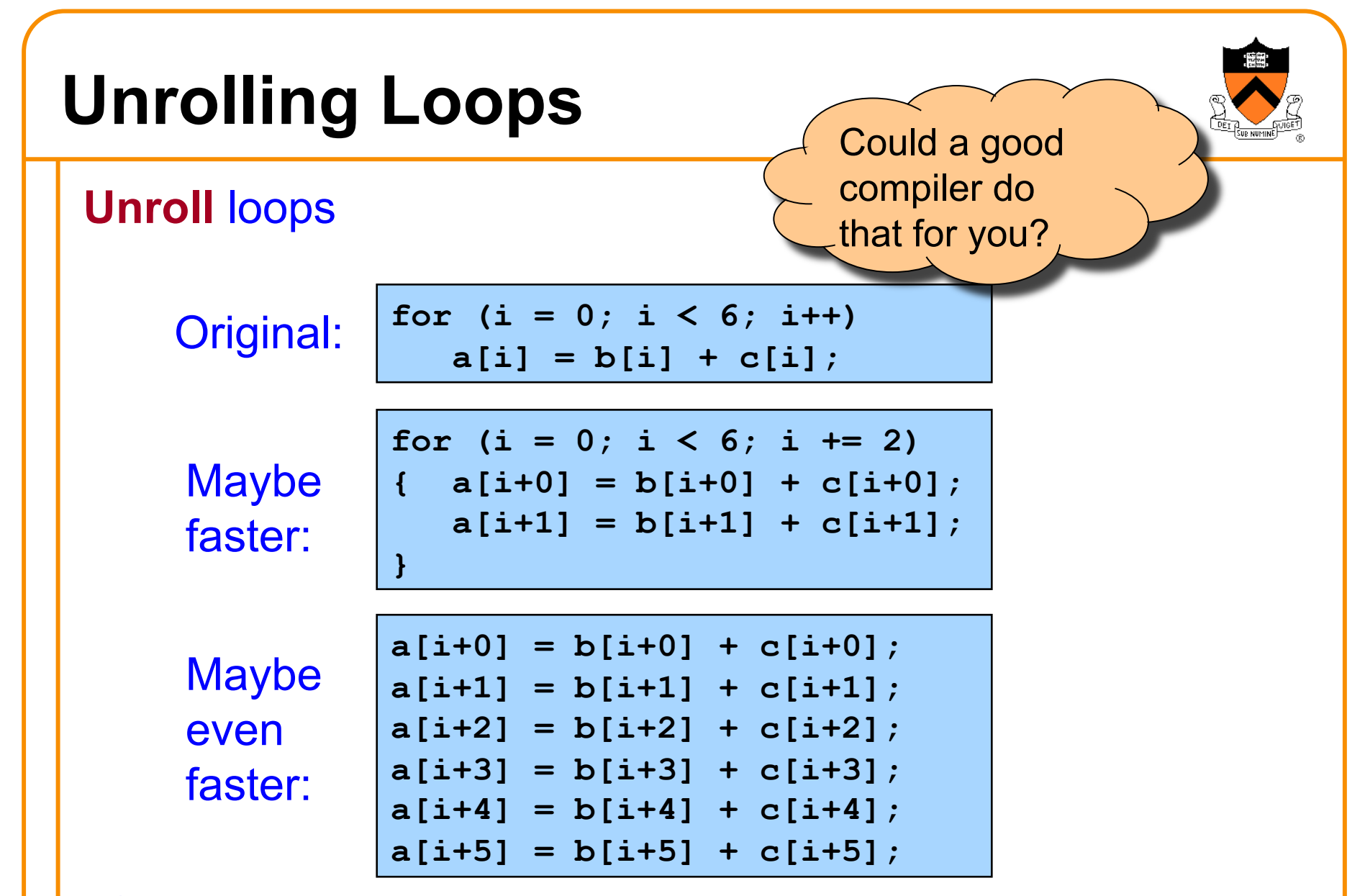

Some compilers provide option, e.g. **–funroll-loops** 

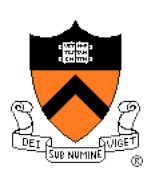

# **Using a Lower-Level Language**

#### Rewrite code in a lower-level language

- As described in second half of course…
- Compose key functions in **assembly language** instead of C
	- Use registers instead of memory
	- Use instructions (e.g. **adc**) that compiler doesn't know

Beware: Modern optimizing compilers generate fast code

• Hand-written assembly language code could be slower!

# **Agenda**

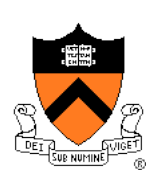

#### Execution (time) efficiency

- Do timing studies
- Identify hot spots
- Use a better algorithm or data structure
- Enable compiler speed optimization
- Tune the code

#### **Memory (space) efficiency**

# **Improving Memory Efficiency**

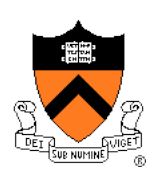

These days memory is cheap, so…

**Memory** (**space**) efficiency typically is less important than **execution** (**time**) efficiency

Techniques to improve memory (space) efficiency…

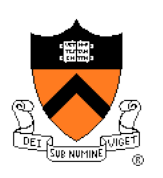

# **Improving Memory Efficiency**

Use a smaller data type

• E.g. **short** instead of **int** 

#### Compute instead of storing

• E.g. To determine linked list length, traverse nodes instead of storing node count

#### Enable compiler size optimization

• **gcc217 -Os mysort.c –o mysort** 

# **Summary**

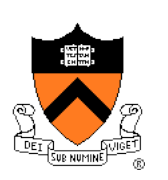

#### Steps to improve **execution** (**time**) efficiency:

- Do timing studies
- Identify hot spots (using GPROF)
- Use a better algorithm or data structure
- Enable compiler speed optimization
- Tune the code

#### Techniques to improve **memory** (**space**) efficiency:

- Use a smaller data type
- Compute instead of storing
- Enable compiler size optimization

#### And, most importantly…

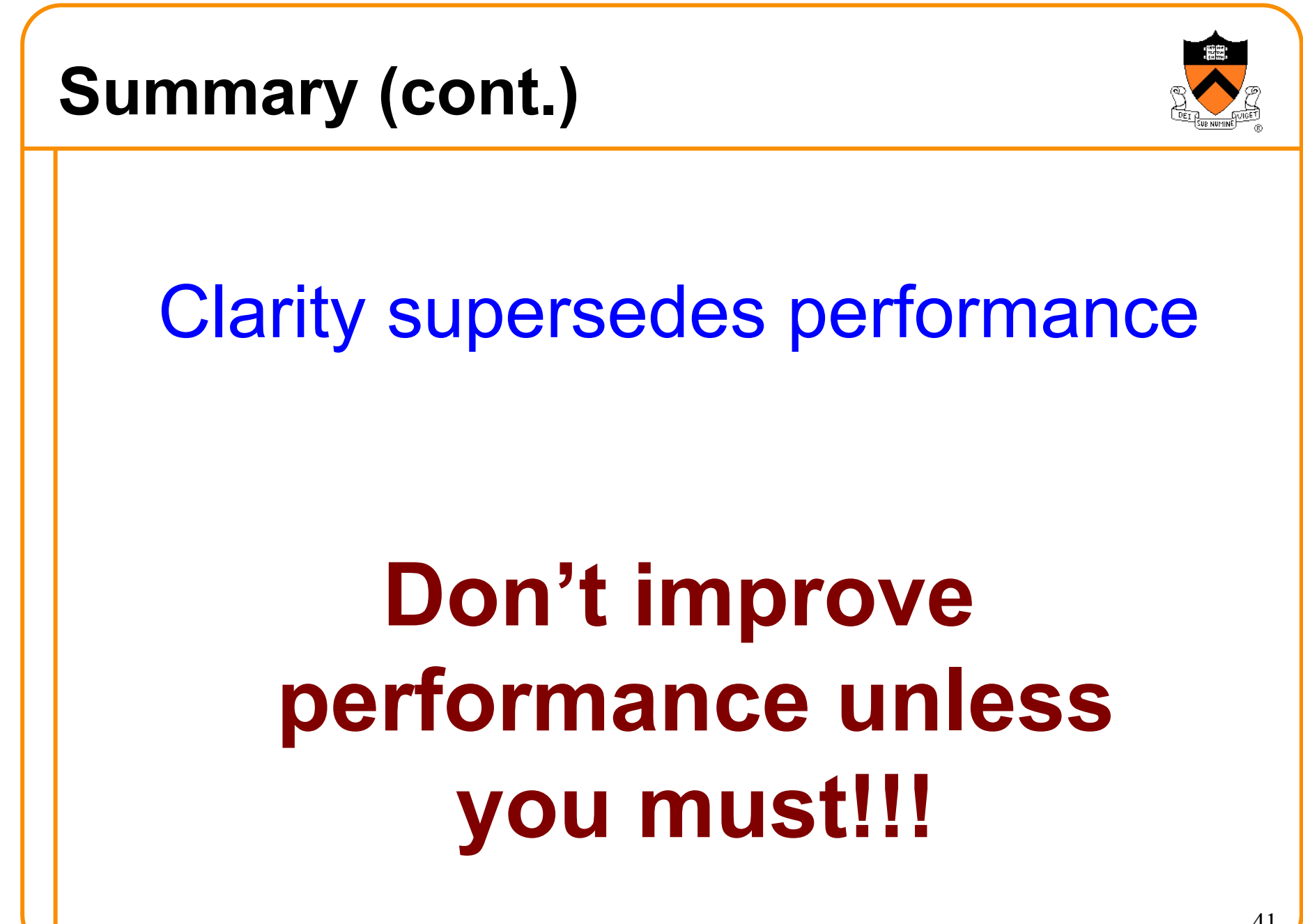